## **Table of Contents**

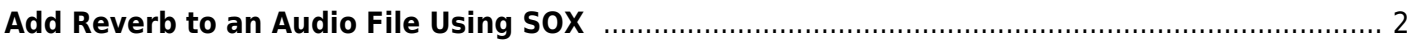

Tony Tascioglu Wiki - https://wiki.tonytascioglu.com/

## <span id="page-1-0"></span>**Add Reverb to an Audio File Using SOX**

FFMPEG is great for videos, but there is a simpler way this time.

To add effects like reverb in a simple way without downloading convolution reverb files, we can just use sox.

sox "in.wav" "out.wav" gain -2 reverb 40 50 40

In this case, we first lower the gain a bit to make up for the fact that reverb makes the signal a bit louder. Then, we apply the reverb effect.

The parameters in this order are:

- Reverberence
- HF damping
- Room scale
- Stereo depth
- Pre delay
- Wet gain

Provide the first N you want.

From: <https://wiki.tonytascioglu.com/> - **Tony Tascioglu Wiki**

Permanent link: **[https://wiki.tonytascioglu.com/scripts/media/add\\_reverb\\_to\\_audio\\_sox](https://wiki.tonytascioglu.com/scripts/media/add_reverb_to_audio_sox)**

Last update: **2023-03-27 02:26**

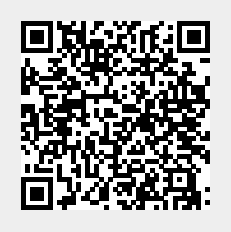